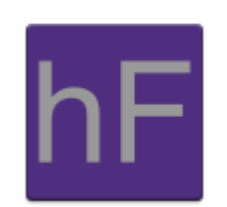

# **Design Document** Version 4.0

Tuesday May 7, 2013

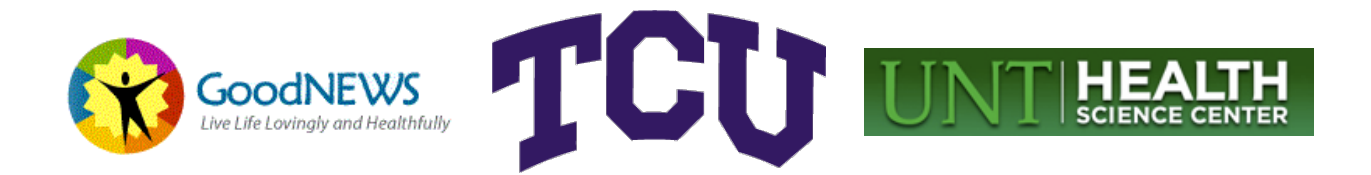

# Revision Sign-Off

By signing the following, the team member asserts that he has read the entire document and has, to the best of his knowledge, found the information contained herein to be accurate, relevant, and free of typographical error.

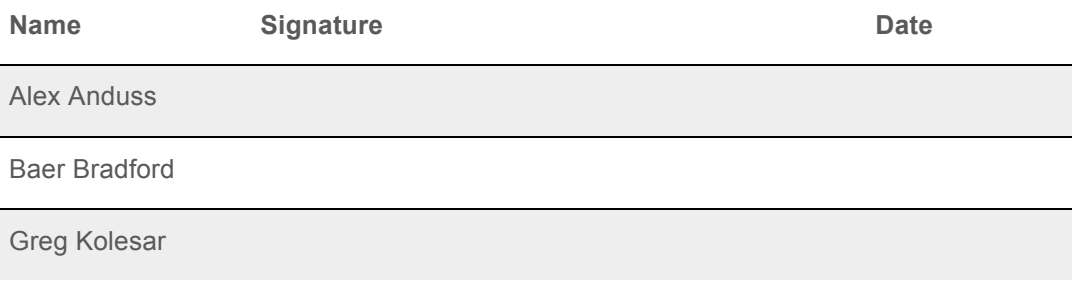

# Revision History

The following is a history of document revisions.

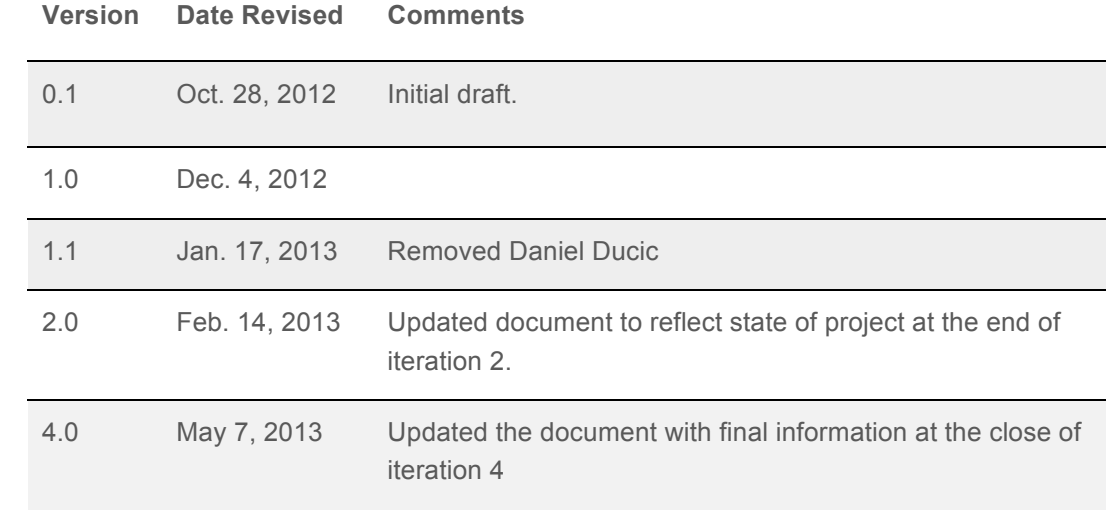

# **Table of Contents**

![](_page_3_Picture_10.jpeg)

# HealthyFROGS

![](_page_4_Picture_7.jpeg)

# 1. Introduction

This document describes the GoodNEWS app and all related components, including the content management system and the Database.

## 1.1 Purpose

The purpose of this document is to describe the GoodNEWS System. It will define the app, content management system, and database design in depth via diagrams and written descriptions.

## 1.2 Scope

The GoodNEWS app will be released as an app for both Android and iOS devices. With support from a content management system owned and operated by the GoodNEWS team, as well as a database that stores both user information and GoodNEWS surveys.

# 1.3 Overview

## **Section 2 – Design Constraints**

Describes the assumptions, dependencies, and constraints faced by the HealthyFROGS during development.

## **Section 3 – System Architecture**

This section provides an overview of the architecture of the GoodNEWS app components using diagrams and written descriptions.

## **Section 4 – Mobile Application Design**

This section describes how the components of the GoodNEWS app functions using text descriptions and sequence diagrams.

## **Section 5 – Content Management System Design**

This section describes the structure of the content management system using text descriptions and sequence diagrams.

## **Section 6 – Database Design**

This section describes the Database Schema.

#### **Section 7 – Glossary of Terms**

This section lists and defines any technical terms used in the document.

# 2. Design Constraints

# 2.1 Assumptions and Dependencies

The main assumptions made were how to make the view layouts look. The main dependency was obtaining information from the GoodNEWS team.

## 2.2 General Constraints

The main general constraint for HealthyFROGS is mostly time.

# 2.3 Goals and Guidelines

The goal is to provide the GoodNEWS initiative with a fully functioning multiplatform mobile application that meets their requirements.

The guidelines are that the application must be able to be able to stay current via updates from the GoodNEWS group and be functional and reliable.

## 2.4 Development Methods

HealthyFROGS development methods include iOS and Android platform development.

# 3. System Architecture

![](_page_7_Figure_3.jpeg)

# 3.1 Mobile Application

The GoodNEWS app is a multiplatform mobile application uniquely designed for both the iOS and Android operating systems.

# 3.2 Content Management System

The content management system is a website designed to imitate the look and feel of a WordPress based website management system.

# 4. Mobile Application Design

# 4.1 Class Diagrams

There is a separate PDF File, IOS Class Diagram.pdf, this contains the class diagram which it too large to fit in the document.

# 4.2 Sequence Diagrams

## **4.2.1 Login**

![](_page_8_Figure_7.jpeg)

## **4.2.2 Create Account**

Create User

![](_page_8_Figure_10.jpeg)

## **4.2.3 Daily Quote**

![](_page_9_Figure_3.jpeg)

# 4.3 State Diagram

![](_page_10_Figure_3.jpeg)

![](_page_10_Picture_128.jpeg)

![](_page_11_Picture_40.jpeg)

# 5. Content Management System Design

## 5.1 Class Diagrams

There is a separate PDF File, CMS Class Diagram.pdf, this file contains the class diagram which it too large to fit in the document.

# 5.2 CMS Application Programming Interface

Below are the services and methods exposed by the CMS at the end of Iteration 4:

- Community Poll
- Education Resources
- Fort Worth Resources
- General
	- o GetDailyQuote
- Health Assessment
- Track and Progress
- User
	- o CreateUserAccount
	- o GetUserAccount
	- o UserAccountExists
	- o UpdateUserAccount
	- o WeighIn

A detailed overview of the methods and responses for the CMS are available on the team website at http://brazos.cs.tcu.edu/1213goodnews/serviceAPI.html.

# 6. Database Design

#### **6.1 Database Diagram**

![](_page_13_Figure_4.jpeg)

#### **6.2 GENERAL.Address**

This table stores addresses and their associated geographic location. These addresses can be associated with users and businesses.

![](_page_14_Picture_119.jpeg)

#### **6.3 GENERAL.DailyQuote**

This table stores daily inspirational quotes which are to be displayed to the user on the mobile application.

![](_page_14_Picture_120.jpeg)

#### **6.4 GENERAL.Overview**

This table stores an overview of the GoodNEWS program, which is to be displayed on the starting page of the mobile application.

![](_page_14_Picture_121.jpeg)

![](_page_15_Picture_123.jpeg)

#### **6.5 POLLING.Question**

This table stores questions (which are part of surveys).

![](_page_15_Picture_124.jpeg)

#### **6.6 POLLING.Response**

This table stores information about available responses to survey questions.

![](_page_15_Picture_125.jpeg)

#### **6.7 POLLING.Survey**

This table stores information about surveys.

![](_page_15_Picture_126.jpeg)

![](_page_16_Picture_117.jpeg)

#### **6.8 POLLING.SurveyResult**

This table stores results of surveys. This includes user responses to daily "Track and Progress" assessments, "Health Assessment" baselines, and "Community Vote and Poll" polls.

![](_page_16_Picture_118.jpeg)

#### **6.9 POLLING.SurveyType**

This table stores and uniquely identifies the different types of surveys such as an assessment, a baseline, or a poll.

![](_page_16_Picture_119.jpeg)

TypeName The name of the survey type.

#### **6.10 RESOURCES.FWCategory**

This table stores available categories used to organize Fort Worth resources.

![](_page_17_Picture_127.jpeg)

#### **6.11 RESOURCES.FWResource**

This table stores information about the resources to be displayed in the "Fort Worth Resources" section of the mobile application. These are descriptions of businesses, parks, churches, and organizations in Fort Worth.

![](_page_17_Picture_128.jpeg)

#### **6.12 RESOURCES.HECategory**

This table stores available categories used to organize health education resources.

![](_page_17_Picture_129.jpeg)

Name The name of the category which is presented to the user.

#### **6.13 RESOURCES.HEResource**

This table stores information about the resources to be displayed in the "Education Resources" section of the mobile application. These are external resources such as websites and PDFs.

![](_page_18_Picture_124.jpeg)

#### **6.14 RESOURCES.OperatingSchedule**

This table stores the business hours of Fort Worth resources.

![](_page_18_Picture_125.jpeg)

#### **6.15 USERDATA.UserAccount**

This table stores user account information.

![](_page_19_Picture_59.jpeg)

# 7. Glossary of Terms

**API –** Application Programming Interface

**CMS** – Content Management System

**HealthyFROGS** – the team name for the 2012-2013 senior design team responsible for the GoodNEWS Fort Worth project

**GoodNEWS** – part of the TPI, a program which works to reduce chronic disease and improve quality of life for Dallas and Fort Worth communities through educating individuals and community leaders on preventative medicine

**GoodNEWS Fort Worth** – the name of the system to be developed by HealthyFROGS for GoodNEWS as a senior design project for the 2012-2013 academic year

**NTASC** – North Texas Student Area Conference, an annual event for students in the north Texas region to present projects hosted by Midwestern State University

- **SDK** Software Development Kit
- **TCU** Texas Christian University
- **TPI** Texas Prevention Institute, part of UNTHSC
- **UNT** University of North Texas
- **UNTHSC** University of North Texas Health Science Center

# Appendix A. Use Case Models

![](_page_21_Figure_3.jpeg)

![](_page_22_Picture_79.jpeg)

Ī

![](_page_23_Picture_96.jpeg)

![](_page_24_Picture_82.jpeg)

![](_page_25_Picture_90.jpeg)

![](_page_26_Picture_77.jpeg)

![](_page_27_Picture_92.jpeg)

![](_page_28_Figure_2.jpeg)

![](_page_29_Picture_104.jpeg)

![](_page_30_Picture_90.jpeg)

![](_page_31_Picture_101.jpeg)

![](_page_32_Picture_82.jpeg)